## RS-485 (DSI) Protocol

PowerFlex 520-series drives support the RS-485 (DSI) protocol to allow efficient operation with Rockwell Automation peripherals. In addition, some Modbus functions are supported to allow simple networking. PowerFlex 520-series drives can be multi-dropped on an RS-485 network using Modbus protocol in RTU mode.

#### **PowerFlex 520-Series Drive Network**

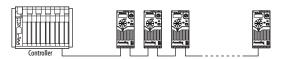

For information regarding EtherNet/IP or other communication protocols, refer to the appropriate user manual.

## **Network Wiring**

Network wiring consists of a shielded 2-conductor cable that is daisy-chained from node to node.

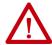

**ATTENTION:** Never attempt to connect a Power over Ethernet (PoE) cable to the RS-485 port. Doing so may damage the circuitry.

## **Network Wiring Diagram Example**

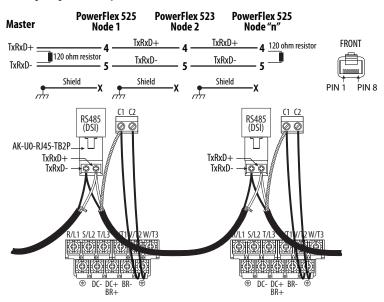

**IMPORTANT** The shield is connected at ONLY ONE end of each cable segment.

Only pins 4 and 5 on the RJ45 plug should be wired. The other pins on the PowerFlex 520-series drive's RJ45 socket must not be connected because they contain power, etc. for other Rockwell Automation peripheral devices.

Wiring terminations on the master controller will vary depending on the master controller used and "TxRxD+" and "TxRxD-" are shown for illustration purposes only. Refer to the master controller's user manual for network terminations. Note that there is no standard for the "+" and "-" wires, and consequently Modbus device manufacturers interpret them differently. If you have problems with initially establishing communications, try swapping the two network wires at the master controller.

Standard RS-485 wiring practices apply.

- Termination resistors need to be applied at each end of the network cable.
- RS-485 repeaters may need to be used for long cable runs, or if greater than 32 nodes are needed on the network.
- Network wiring should be separated from power wires by at least 0.3 meters (1 foot).
- Network wiring should only cross power wires at a right angle.

I/O Terminal C1 (RJ45 Shield) for the Ethernet and DSI network cables on the PowerFlex 520-series drive must also be connected to PE ground (there are two PE terminals on the drive). The shield for the network cables should be connected to PE ground at one end only.

I/O Terminal C2 (Comm Common) is internally tied to Network Common for the network signals, and NOT to RJ45 Shield. Tying I/O Terminal C2 to PE ground may improve noise immunity in some applications.

See I/O Control Terminal Designations on <u>page 39</u> and <u>page 42</u> for more information.

## **Parameter Configuration**

The following PowerFlex 520-series drive parameters are used to configure the drive to operate on a DSI network.

#### **Configuring Parameters for DSI Network**

| Parameter               | Details                                                                                                    |                 |
|-------------------------|----------------------------------------------------------------------------------------------------|-----------------|
| P046 [Start Source 1]   | Set to 3 "Serial/DSI" if Start is controlled from the network.                                                                                    | page 86         |
| P047 [Speed Reference1] | Set to 3 "Serial/DSI" if the Speed Reference is controlled from the network.                                                                      |                 |
| C123 [RS485 Data Rate]  | Sets the data rate for the RS-485 (DSI) Port. All nodes on the network must be set to the same data rate.                                         | page 100        |
| C124 [RS485 Node Addr]  | Sets the node address for the drive on the network. Each device on the network requires a unique node address.                                    | <u>page 100</u> |
| C125 [Comm Loss Action] | Selects the drive's response to communication problems.                                                                                           | <u>page 100</u> |
| C126 [Comm Loss Time]   | Sets the time that the drive will remain in communication loss before the drive implements C125 [Comm Loss Action].                               | page 100        |
| C127 [Comm Format]      | Sets the transmission mode, data bits, parity, and stop bits for the RS-485 (DSI) Port. All nodes on the network must be set to the same setting. | <u>page 101</u> |
| C121 [Comm Write Mode]  | Set to 0 "Save" when programming drive.<br>Set to 1 "RAM only" to only write to volatile memory.                                                  | <u>page 100</u> |

## Supported Modbus Function Codes

The Drive Serial Interface (DSI) used on PowerFlex 520-series drives supports some of the Modbus function codes.

### **Supported Modbus Function Codes**

| Modbus Function Code (Decimal) | Command                           |
|--------------------------------|-----------------------------------|
| 03                             | Read Holding Registers            |
| 06                             | Preset (Write) Single Register    |
| 16 (10 Hexadecimal)            | Preset (Write) Multiple Registers |

### IMPORTANT

Modbus devices can be 0-based (registers are numbered starting at 0) or 1-based (registers are numbered starting at 1). Depending on the Modbus Master used, the register addresses listed on the following pages may need to be offset by +1. For example, Logic Command may be register address 8192 for some master devices (for example, ProSoft 3150-MCM SLC™ Modbus scanner) and 8193 for others (for example, PanelView™).

## Writing (06) Logic Command Data

The PowerFlex 520-series drive can be controlled through the network by sending Function Code 06 writes to register address 2000H (Logic Command). Po46 [Start Source 1] must be set to 3 "Serial/DSI" in order to accept the commands. PowerFlex 523 drives support only Velocity bit definitions.

PowerFlex 525 drives can use Parameter <u>C122</u> [Cmd Stat Select] to select either Velocity or Position bit definitions.

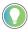

Powerup/Reset the drive after selecting an option for C122 [Cmd Stat Select] for the change to take effect.

## **Velocity Bit Definitions**

| Address (Decimal) | Bit(s)     | Description                                            |
|-------------------|------------|--------------------------------------------------------|
|                   | 0          | 1 = Stop, 0 = Not Stop                                 |
|                   | 1          | 1 = Start, 0 = Not Start                               |
|                   | 2          | 1 = Jog, 0 = No Jog                                    |
|                   | 3          | 1 = Clear Faults, 0 = Not Clear Faults                 |
|                   |            | 00 = No Command                                        |
|                   | E /        | 01 = Forward Command                                   |
|                   | 5, 4       | 10 = Reverse Command                                   |
|                   |            | 11 = No Command                                        |
|                   | 6          | 1 = Force Keypad Control, 0 = Not Force Keypad Control |
|                   | 7          | 1 = MOP Increment, 0 = Not Increment                   |
|                   |            | 00 = No Command                                        |
|                   | 9, 8       | 01 = Accel Rate 1 Enable                               |
|                   |            | 10 = Accel Rate 2 Enable                               |
| 2000H (8192)      |            | 11 = Hold Accel Rate Selected                          |
|                   |            | 00 = No Command                                        |
|                   | 11, 10     | 01 = Decel Rate 1 Enable                               |
|                   | II, IU     | 10 = Decel Rate 2 Enable                               |
|                   |            | 11 = Hold Decel Rate Selected                          |
|                   |            | 000 = No Command                                       |
|                   |            | 001 = Freq. Source = P047 [Speed Reference1]           |
|                   |            | 010 = Freq. Source = P049 [Speed Reference2]           |
|                   | 14, 13, 12 | 011 = Freq. Source = P051 [Speed Reference3]           |
|                   | 14, 13, 12 | 100 = A410 [Preset Freq 0]                             |
|                   |            | 101 = A411 [Preset Freq 1]                             |
|                   |            | 110 = A412 [Preset Freq 2]                             |
|                   |            | 111 = A413 [Preset Freq 3]                             |
|                   | 15         | 1 = MOP Decrement, 0 = Not Decrement                   |

#### **Position Bit Definitions**

| Address (Decimal) | Bit(s)   | Description                            |
|-------------------|----------|----------------------------------------|
|                   | 0        | 1 = Stop, 0 = Not Stop                 |
|                   | 1        | 1 = Start, 0 = Not Start               |
|                   | 2        | 1 = Jog, 0 = No Jog                    |
|                   | 3        | 1 = Clear Faults, 0 = Not Clear Faults |
|                   | 5, 4     | 00 = No Command                        |
|                   |          | 01 = Forward Command                   |
|                   |          | 10 = Reverse Command                   |
|                   |          | 11 = No Command                        |
|                   | 6        | 1 = Logic In 1                         |
|                   | 7        | 1 = Logic In 2                         |
|                   | 10, 9, 8 | 000 = Freq. and Position Step 0        |
| 2000H (8192)      |          | 001 = Freq. and Position Step 1        |
|                   |          | 010 = Freq. and Position Step 2        |
|                   |          | 011 = Freq. and Position Step 3        |
|                   |          | 100 = Freq. and Position Step 4        |
|                   |          | 101 = Freq. and Position Step 5        |
|                   |          | 110 = Freq. and Position Step 6        |
|                   |          | 111 = Freq. and Position Step 7        |
|                   | 11       | 1 = Find Home                          |
|                   | 12       | 1 = Hold Step                          |
|                   | 13       | 1 = Pos Redefine                       |
|                   | 14       | 1 = Sync Enable                        |
|                   | 15       | 1 = Traverse Disable                   |

## Writing (06) Comm Frequency Command

The PowerFlex 520-series drive Comm Frequency Command can be controlled through the network by sending Function Code 06 writes to register address 2001H (Comm Frequency Command).

## **Comm Frequency Command**

| Reference                     |                                                                                           |
|-------------------------------|-------------------------------------------------------------------------------------------|
| Address (Decimal) Description |                                                                                           |
| 2001H (8193)                  | Used by internal comm modules to control the reference of the drive. In units of 0.01 Hz. |

## Reading (03) Logic Status Data

The PowerFlex 520-series drive Logic Status data can be read through the network by sending Function Code 03 reads to register address 2100H (Logic Status). PowerFlex 523 drives support only Velocity bit definitions. PowerFlex 525 drives can use Parameter C122 [Cmd Stat Select] to select either Velocity or Position bit definitions.

#### **Velocity Bit Definitions**

| Comm Logic Status – C122 = 0 "Velocity" |        |                                             |
|-----------------------------------------|--------|---------------------------------------------|
| Address (Decimal)                       | Bit(s) | Description                                 |
|                                         | 0      | 1 = Ready, 0 = Not Ready                    |
|                                         | 1      | 1 = Active (Running), 0 = Not Active        |
|                                         | 2      | 1 = Cmd Forward, 0 = Cmd Reverse            |
|                                         | 3      | 1 = Rotating Forward, 0 = Rotating Reverse  |
|                                         | 4      | 1 = Accelerating, 0 = Not Accelerating      |
|                                         | 5      | 1 = Decelerating, 0 = Not Decelerating      |
|                                         | 6      | Not Used                                    |
| 2100H (8448)                            | 7      | 1 = Faulted, 0 = Not Faulted                |
| ZIUUN (0 <del>44</del> 0)               | 8      | 1 = At Reference, 0 = Not At Reference      |
|                                         | 9      | 1 = Main Freq Controlled by Active Comm     |
|                                         | 10     | 1 = Operation Cmd Controlled by Active Comm |
|                                         | 11     | 1 = Parameters have been locked             |
|                                         | 12     | Digital Input 1 Status (DigIn TermBlk 05)   |
|                                         | 13     | Digital Input 2 Status (DigIn TermBlk 06)   |
|                                         | 14     | Digital Input 3 Status (DigIn TermBlk 07)   |
|                                         | 15     | Digital Input 4 Status (DigIn TermBlk 08)   |

#### **Position Bit Definitions**

| Comm Logic Status - C122 = 1 "Position" |        |                                                          |
|-----------------------------------------|--------|----------------------------------------------------------|
| Address (Decimal)                       | Bit(s) | Description                                              |
|                                         | 0      | 1 = Ready, 0 = Not Ready                                 |
|                                         | 1      | 1 = Active (Running), 0 = Not Active                     |
|                                         | 2      | 1 = Cmd Forward, 0 = Cmd Reverse                         |
|                                         | 3      | 1 = Rotating Forward, 0 = Rotating Reverse               |
|                                         | 4      | 1 = Accelerating, 0 = Not Accelerating                   |
|                                         | 5      | 1 = Decelerating, 0 = Not Decelerating                   |
|                                         | 6      | 1 = Forward Travel Position, 0 = Reverse Travel Position |
| 2100H (8448)                            | 7      | 1 = Faulted, 0 = Not Faulted                             |
| 210011 (0440)                           | 8      | 1 = At Reference, 0 = Not At Reference                   |
|                                         | 9      | 1 = At Position, 0 = Not At Position                     |
|                                         | 10     | 1 = At Home, 0 = Not At Home                             |
|                                         | 11     | 1 = Drive Homed, 0 = Not Drive Homed                     |
|                                         | 12     | 1 = Sync Hold, 0 = Not Sync Hold                         |
|                                         | 13     | 1 = Sync Ramp, 0 = Not Sync Ramp                         |
|                                         | 14     | 1=Traverse On, O = Traverse Off                          |
|                                         | 15     | 1 = Traverse Decel, O = Not Traverse Decel               |

# Reading (03) Drive Error Codes

The PowerFlex 520-series Error Code data can be read through the network by sending Function Code 03 reads to register address 2101H (Drive Error Codes).

## **Drive Error Codes**

| ogic Status       |                 |                                                 |  |
|-------------------|-----------------|-------------------------------------------------|--|
| Address (Decimal) | Value (Decimal) | Description                                     |  |
|                   | 0               | No Fault                                        |  |
|                   | 2               | Auxiliary Input                                 |  |
|                   | 3               | Power Loss                                      |  |
|                   | 4               | Undervoltage                                    |  |
|                   | 5               | Overvoltage                                     |  |
|                   | 6               | Motor Stalled                                   |  |
|                   | 7               | Motor Overload                                  |  |
|                   | 8               | Heatsink Overtemperature                        |  |
|                   | 9               | Control Module Overtemperature                  |  |
|                   | 12              | HW Overcurrent (300%)                           |  |
|                   | 13              | Ground Fault                                    |  |
|                   | 15              | Load Loss                                       |  |
|                   | 21              | Output Phase Loss                               |  |
|                   | 29              | Analog Input Loss                               |  |
|                   | 33              | Auto Restart Tries                              |  |
|                   | 38              | Phase U to Ground Short                         |  |
|                   | 39              | Phase V to Ground Short                         |  |
|                   | 40              | Phase W to Ground Short                         |  |
|                   | 41              | Phase UV Short                                  |  |
|                   | 42              | Phase UW Short                                  |  |
|                   | 43              | Phase VW Short                                  |  |
|                   | 48              | Parameters Defaulted                            |  |
| 2101H (8449)      | 59              | Safety Open                                     |  |
|                   | 63              | Software Overcurrent                            |  |
|                   | 64              | Drive Overload                                  |  |
|                   | 70              | Power Unit Fail                                 |  |
|                   | 71              | DSI Network Loss                                |  |
|                   | 72              | Option Card Network Loss                        |  |
|                   | 73              | Embedded EtherNet/IP Adapter Network Loss       |  |
|                   | 80              | AutoTune Fail                                   |  |
|                   | 81              | DSI Communication Loss                          |  |
|                   | 82              | Option Card Communication Loss                  |  |
|                   | 83              | Embedded EtherNet/IP Adapter Communication Loss |  |
|                   | 91              | Encoder Loss                                    |  |
|                   | 94              | Function Loss                                   |  |
|                   | 100             | Parameter Checksum Error                        |  |
|                   | 101             | External Storage                                |  |
|                   | 105             | Control Module Connect Error                    |  |
|                   | 106             | Incompatible Control-Power Module               |  |
|                   | 107             | Unrecognized Control-Power Module               |  |
|                   | 109             | Mismatched Control-Power Module                 |  |
|                   | 110             | Keypad Membrane                                 |  |
|                   | 111             | Safety Hardware                                 |  |
|                   | 114             | Microprocessor Failure                          |  |
|                   | 122             | I/O Board Fail                                  |  |
|                   | 125             | Flash Update Required                           |  |
| 2101H (8449)      | 126             | Non Recoverable Error                           |  |
|                   | 127             | DSI Flash Update Required                       |  |

## Reading (03) Drive Operational Values

The PowerFlex 520-series Drive Operational Values can be read through the network by sending Function Code 03 reads to register addresses 2102H...210AH.

#### **Drive Operational Values**

| Reference         |                               |
|-------------------|-------------------------------|
| Address (Decimal) | Description                   |
| 2102H (8450)      | Frequency Command (xxx.xx Hz) |
| 2103H (8451)      | Output Frequency (xxx.xx Hz)  |
| 2104H (8452)      | Output Current (xxx.xx A)     |
| 2105H (8453)      | DC-BUS Voltage (xxxV)         |
| 2106H (8454)      | Output Voltage (xxx.xV)       |

## Reading (03) and Writing (06) Drive Parameters

To access drive parameters, the Modbus register address equals the parameter number. For example, a decimal "1" is used to address Parameter boo1 [Output Freq] and decimal "41" is used to address Parameter Po41 [Accel Time 1].

## **Additional Information**

See <a href="https://www.ab.com/drives">https://www.ab.com/drives</a> for additional information.